# Google Visibility for Nonprofits

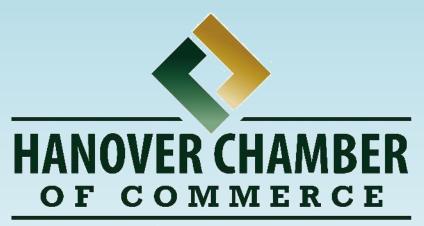

Connecting the Businesses, Communities & Individuals OF HANOVER COUNTY, VA

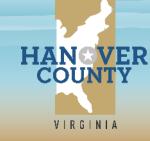

Angela C. Wright Marketing Manager ACWright@HanoverVirginia.com

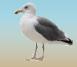

#### Tuesday, April 21 (rescheduled from March)

8:30 Welcome & Google Visibility Training9:15 NPO Member Updates9:45 Breakout for Executive Directors

**Google Visibility Training** 

Guest Instructor: Angela Wright, Marketing Manager for

Hanover County Economic Development – A Grow with Google Partner Organization

Spread the word about your nonprofit's mission, engage new supporters, fund raise in more ways online — do all this and more with Google My Business and Google for Nonprofits. Google is much more than just a search engine, it is a suite of tools and helpful resources that are fully capable of fueling a capital campaign, a special event fundraiser or any other activity where you are relying on the Internet to maximize your revenue; helping you to attract new donors, engage existing ones and giving your website the boosts it needs to excel.

# **Information and Resources**

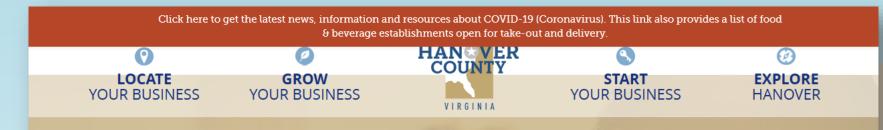

### **COVID-19 INFORMATION AND RESOURCES**

#### **Business First Hanover**

**Business Support** 

Business Seminars & Events

COVID-19 Information and Resources

#### HAVE QUESTIONS? For more information about locating or expanding your business in Hanover

Click here for a list of food & beverage establishments in Hanover County open for take-out and/or delivery.

THIS PAGE PROVIDES NEWS AND INFORMATION REGARDING COVID-19, ALSO KNOWN AS CORONAVIRUS.

#### To help mitigate t

sources for inform NONPROFIT ORGANIZATIONS – RESOURCES AND INFORMATION

#### CARES Act

• Summary of fe

#### Federal Stimu

- The Community Foundation for Greater Richmond For Non-profit Organizations.
- <u>Central Virginia COVID-19 Response Fund</u> Information for non-profit eligibility for assistance through the fund; Link to donate to the fund.

HANCVER

COUNTY

HanoverVirginia.com

 <u>COVID-19 Resources for Nonprofits</u> – Links to webinars, how to access federal stimulus assistance, collaboration technology tools and more.

#### **National Council of Nonprofits** – COVID-19 Resources and Information

# Agenda

### **Google My Business (GMB)**

- Why it is important to claim or create your Google My Business listing
- Tips for optimizing your Google My Business listing

### **Google for Nonprofits**

- What it offers
- Eligibility
- G Suite Plans

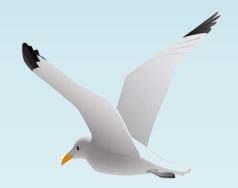

## Why Google & GMB? Here's what the data says:

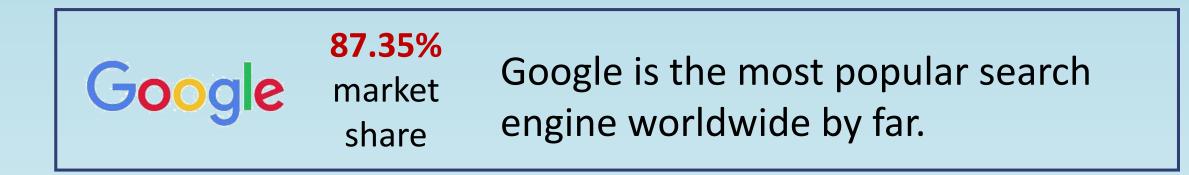

#### <u>These three data points show the importance of Google My Business:</u>

- 46% of all Google searches have a local intent where people are looking for products, services and information about their current location.
- 93% of local searches now feature Google My Business listings.
- **68%** of people contact a business directly from search results.

## Why GMB is More Important than Your Website

# People don't need to visit your website anymore to:

- Call you
- Get directions
- Get general information
- View your hours
- Post and read reviews
- Find your events
- Find your social media accounts

|                                                         | (C  | Event information may be out of date due to the coronavirus (COVID-19). Confirm details with event organizers.<br>More about COVID-19 |                                   |                       |             |  |
|---------------------------------------------------------|-----|----------------------------------------------------------------------------------------------------|-----------------------------------|-----------------------|-------------|--|
| Camp Hanover 🤗                                          |     | nu, May 21<br>00 PM                                                                                                    | Common Chords                     |                       |             |  |
|                                                         | Su  | ın, Jun 21                                                                                                    | Spread your wings!                |                       |             |  |
| See photos (69)                                         | Su  | ın, Jul 26                                                                                                    | Senior Caving                     |                       |             |  |
| Camp Hanover                                            | Vie | ew 1+ more                                                                                                    |                                   |                       |             |  |
| Website Directions Save                                 | Kr  | now this place?                                                                                                    | Share the latest info             |                       |             |  |
| .8 ★★★★ 17 Google reviews                               |     |                                                                                                    |                                   |                       |             |  |
| Camp in Hanover County, Virginia                        | Ð   | Send to your p                                                                                                    | bhone                             |                       | Send        |  |
| Advess 2102 Decelove Mill Dd. Mashaniasvilla MA 22111   | R   | eviews 📀                                                                                                    |                                   | Write a review        | Add a photo |  |
| ddress: 3163 Parsleys Mill Rd, Mechanicsville, VA 23111 | 6   | 100 C 100 C                                                                                                    | lide was super fun a              | nd the <b>counsel</b> | ors are     |  |
| lours: Open · Closes 10PM -                             |     | 🃂 great."                                                                                                    |                                   |                       |             |  |
| Hours or services may differ                            | 6   | Going for r                                                                                                    | ny 4th <b>year</b> this sum       | mer"                  |             |  |
| Phone: (804) 779-2811                                   |     | к                                                                                                    | some camp and i am<br>7th grade." | going again for       | a 2 week    |  |
| Suggest an edit                                         | Vie | ew all Google rev                                                                                                    | views                             |                       |             |  |
|                                                         | P   | rofiles                                                                                                    |                                   |                       |             |  |

A COVID-19 alert

YouTube

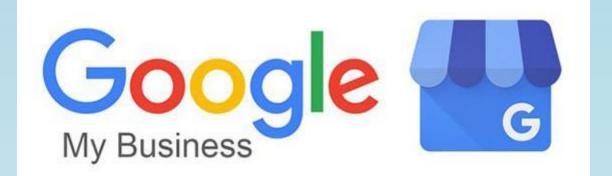

### To create and verify a Business Profile on Google, follow these steps.

## google.com/business

Visit google.com/business Sign into Google or create a new account.

Enter the name of your business.

2

3

5

6

Choose whether to show your business location across Google Search and Maps. If yes, enter your business address. If no, enter the area your business serves.

Choose a business category.
Start typing and see what options appear.
You must choose an existing category.

Add a phone number, a website address, or both.

To verify that you're eligible to manage this business profile, you'll have the option to request a postcard to the business address with a verification code.

Once you receive this postcard by mail, follow the instructions to add your code and finalize the verification process.

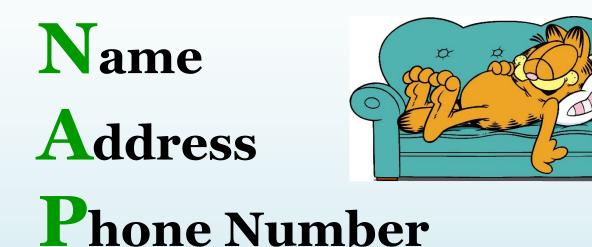

Ensure this information is **exactly** the same across:

- Your Website
- Your GMB Panel
- Your Social Media Accounts
- Other websites

# What is a local business citation?

It is any online mention of the name, address, and phone number for a local business.

Citations can occur on local business directories, on websites and apps, and on social platforms.

Citations help Internet users to discover local businesses and can also impact local search engine rankings.

Local businesses can actively manage many citations to ensure data accuracy.

### My GMB is verified online. Now what?

With a Business Profile on Google, your organization will stand out for free across Google Search and Maps.

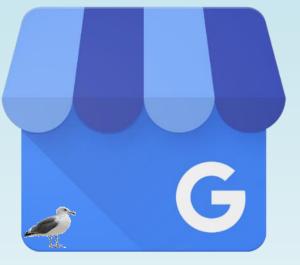

- Update your profile with current hours, address and phone number so people can find you.
- Post photos and news directly on your profile.
- Respond to customer reviews to build credibility and loyalty.
- Explore insights to see how customers are finding and engaging with your profile.
- Create a free website if you don't have one.
- Turn on messaging to help your audience get in touch with you easily. (optional)

# Google My Business

# Optimizing Your Business Listing

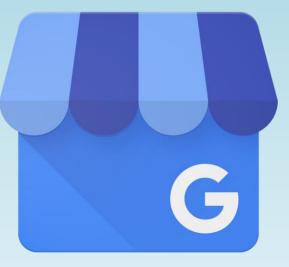

Angela Wright, Marketing Manager Hanover County Economic Development

Grow with Google google.com/grow

acwright@hanovervirginia.com 804-365-6461 www.hanovervirginia.com

### **GMB** Dashboard

#### ≡ Google My Business

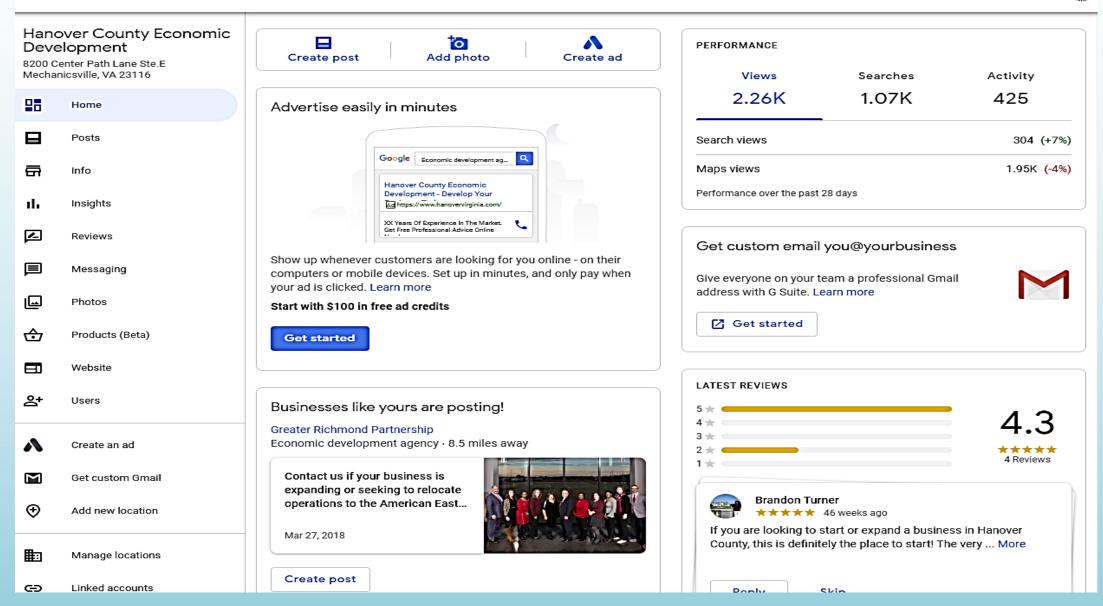

HANLINTER

Choose your business category using the most accurate category possible.

You're essentially telling Google which type of customers should see your business listing.

Add <u>relevant</u> additional categories to appear in even more key word searches. No more than 5.

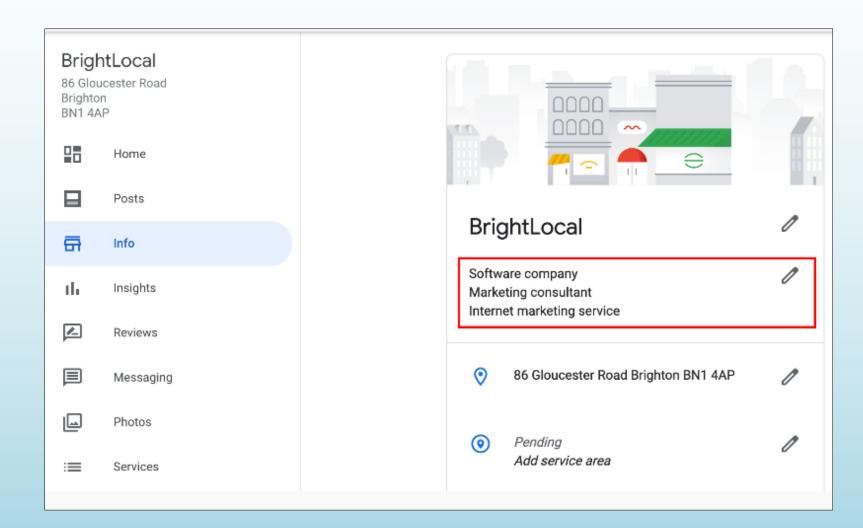

Category: Nonprofit Organization

# The importance of GMB Reviews

#### Welcome to the Review Economy!

"88% of people trust online reviews as much as personal **recommendations.**" [Source: Forbes]

- Reviews from trusted third parties like Google are at the core of ٠ consumer behavior in 2020.
- Reviews also play a big factor in your SEO (Search Engine ٠ Optimization) ranking.

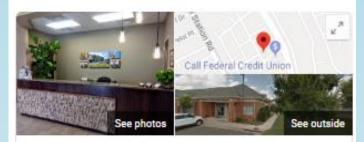

#### Hanover County Economic Development

Webcite Directions Save. 4.3 \*\*\*\* 4 Google reviews County government office in Hanover County, Virginia Address: 8200 Center Path Ln Ste E. Mechanicsville, VA 23116 Hours: Open · Closes 5PM -Phone: (804) 365-6464 Suggest an edit **Ouestions & answers** Ask a question Be the first to ask a question Reviews @ Write a review Add a photo 4 Google reviews From Hanover County Economic Development 'Hanover County Economic Development's mission is to attract. grow, and retain businesses in Hanover County in a manner that contributes to our premier quality of life while fostering a profitable

climate for business investment."

# **Providing a Link to Your GMB to Get Reviews**

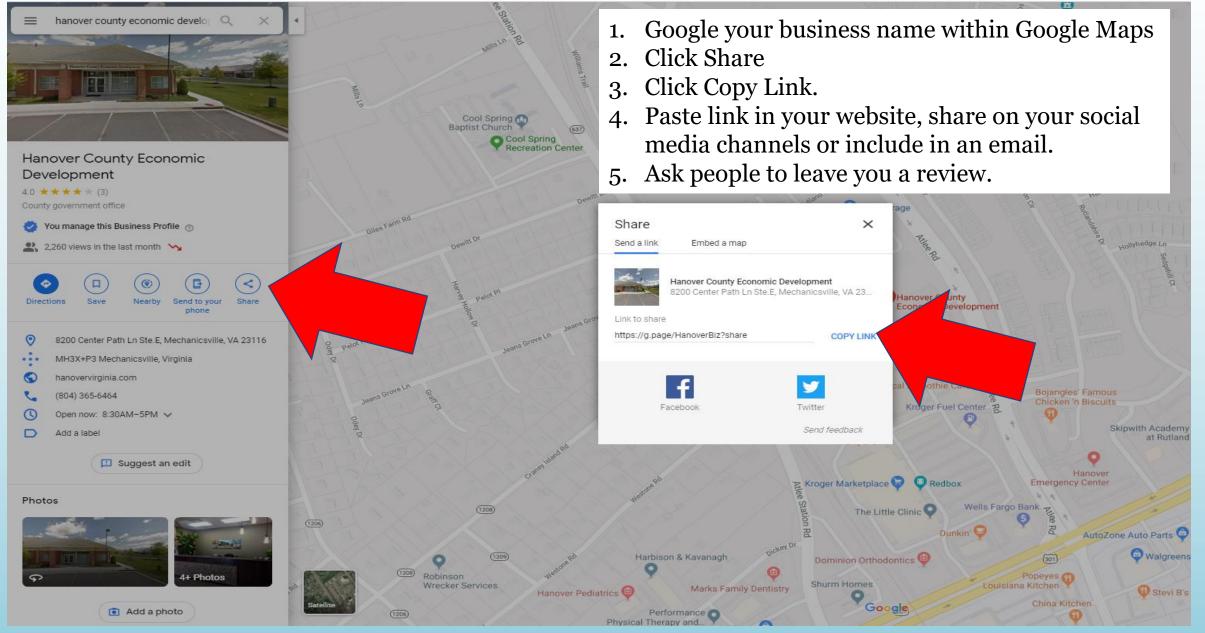

### Use Google Posts to Boost Conversions and Showcase Your Organization

#### WHY SHOULD I POST?

- 1. Few GMB listing holders take advantage of this feature.
- 2. They're a **free** way to reach more users.
- 3. You'll come across as more authentic.
- 4. You can test new ideas.
- 5. You can present your organization as well-informed.
- 6. Users are likely to click.
- 7. They're fast to create.

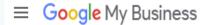

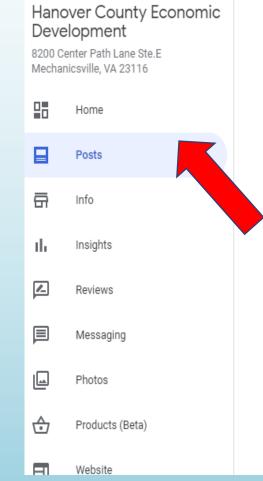

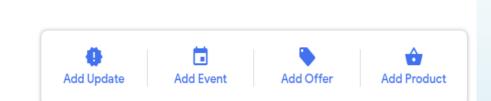

#### Keep your customers updated by sharing what's new

Reach beyond just your followers give everyone searching for your business a reason to come in by posting updates and offers directly to your local listing on Google

#### Create your first post

### **GMB POSTS**

### A post lasts 7 days. Events are removed after the event day/time has passed.

Book

Buy

Order online

Learn more

Sign up

Call now

Call to Action buttons can be added.

| Create post                                              | ×    |        |
|----------------------------------------------------------|------|--------|
| 🚯 What's New 💼 Event 🕒 Offer 🏠 Product                   | >    | r      |
| <b>Q</b> Need some ideas? Look at some sample posts.     | ]    |        |
| Make your post stand out with a photo or video           |      |        |
| Write your post                                          | i)   |        |
| Add a button (optional)                                  |      |        |
| None 👻                                                   |      |        |
| Preview Publish                                          |      |        |
| ©2019 Google - Terms - Privacy Policy - Content Policy - | Help | ) - Ge |

#### Reviews @

Get more reviews Add a photo

#### 4 Google reviews

From Hanover County Economic Development

"The Hanover County Department of Economic Development has an experienced staff ready to provide services to companies that are considering a location in the County and assistance to its existing businesses. Hanover County, Virginia offers distinct...More

Hanover County Economic Development

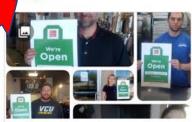

Be sure to check out our map

beverage establishments op...

and listing of food and

2 days ago Learn more We're continually updating ou COVID-19 Resources and Information page. From this page, you can also access a listing of food & beverage establishments open for takeout and/or delivery Hanover County. 2 days ago

Learn more

Posts appear at the bottom of your Knowledge Panel.

### CARES Act New Universal Tax Break For Charitable Donations during COVID-19

#### Above the line charitable deduction

- Section 2204 of the Act amends the Internal Revenue Code by adding new § 62(a)(22), allowing taxpayers who do not itemize deductions to deduct up to \$300 for certain charitable gifts made in 2020.
- The contribution must be made in cash to a public charity other than a supporting organization or donor advised fund.
- Only contributions actually made in 2020 qualify, so excess cash contributions carried over from a prior year and treated as made in 2020 are not eligible.

## Suspension and relaxation of percentage limitations for cash gifts

- Individual donors who are well positioned to give generously, regardless of their income, should know about this tax code change for the year 2020: according to <u>Section 2205</u> there is now no limit to the deductions you can take for charitable contributions if you itemize (list out) your contributions.
- This change applies <u>only to cash gifts</u> made to charitable organizations qualified by the IRS (section <u>170(b)(1)(A),0</u>). You can <u>search the IRS website</u> <u>database</u> to make sure your favorite homeless service center, human rights organization, or religious institution is tax exempt before making a donation. Additionally, this incentive doesn't apply to contributions to private foundations or to donor advised funds only individual giving.

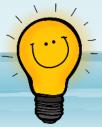

Idea: Use a GMB post to highlight the change for 2020 charitable donations.

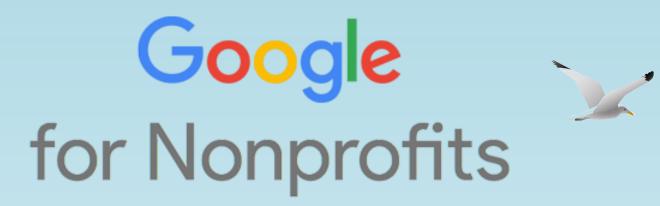

Google.com/nonprofits

Spread the word about your nonprofit's mission, engage new supporters, fundraise in more ways online—do all this and more when you join Google for Nonprofits.

# Offerings

G Suite

Be more collaborative, productive and efficient with apps like Gmail, Docs, Drive, Maps, Photos, Calendar and Hangouts.

Reach more donors online with Google Ad Grants – Attract donors, raise awareness and recruit volunteers with in-kind ads on Google Search.

Engage and educate your supporters with video and make it easy for supporters to give with YouTube Giving features.

Show your nonprofit's impact with Google Earth and Maps by developing compelling data visualizations to track and share your organization's impact including connecting people to resources, taking supporters on location, and creating a donor map where people can see how their contribution is making a difference.

# **Steps to Get Google Products**

Confirm that you meet the eligibility requirements

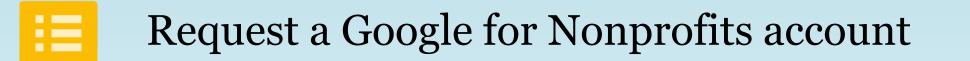

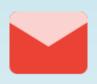

Once your nonprofit is verified, Google will let you know be email

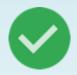

Then you can activate and use the individual products

# **Google for Nonprofits Eligibility Guidelines**

You must be registered as a charitable **organization** in one of the countries listed by Google.

- Must be verified as a nonprofit organization by <u>Techsoup</u> or the local Techsoup partner.
- Must meet country-specific eligibility.

### You must <u>not</u> be:

- A governmental entity or organization
- A hospital or health care organization
- A school, academic institution, or university (philanthropic arms of educational organizations are eligible).

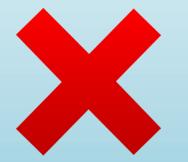

# **Eligibility in the U.S.**

- Must be recognized by the IRS as tax-exempt 501(c)(3) organizations formed for charitable, educational, religious, literary, scientific, or other tax-exempt purposes.
- Organizations, such as churches, that are automatically considered tax-exempt under group exemption must still obtain recognition of 501(c)(3) tax exemption from the IRS to qualify for the Google for Nonprofits program.
- Organizations must be validated by Techsoup.
- Fiscally sponsored organizations are <u>**not**</u> eligible for Google for Nonprofits.

### **Compare G Suite Plans**

#### Google for Nonprofits offers 3 options at a discounted rate

G Suite for Nonprofits

**\$**0

Normally \$6, USD / user / month

Similar to G Suite Basic:

- Unlimited users with 30 GB cloud storage each
- Professional email addresses at your nonprofit's domain
- Shared Drives
- Gmail, Calendar, Drive, Docs, Hangouts Meet, Hangouts Chat, and more
- Video conference for up to 100 people with Hangouts Meet

G Suite Business for Nonprofits

\$4

Normally \$12, USD / user / month

Includes everything from G Suite for Nonprofits, plus:

- 1 TB cloud storage per user
- Content search across all your files, emails, and more
- Google Vault to retain, search, and export your data
- More security and administrative options, including advanced reports
- Video conference for up to 150 people with Hangouts Meet

G Suite Enterprise for Nonprofits

\$8

Normally \$25, USD / user / month

Includes everything from G Suite Business for Nonprofits, plus:

- Email encryption for enhanced security
- Cloud Identity to manage users, devices, and apps
- Live streaming with Hangouts Meet
- Recording of live meetings
- Video conference for up to 250 people with Hangouts Meet

# **Additional Resources**

### **Google for Nonprofits:**

https://thedigitalnonprofit.com/google-nonprofits/

https://thedigitalnonprofit.com/how-apply-google-nonprofits/

https://safehouseweb.com/google-my-business-tools-for-non-profit-organizations/

https://support.google.com/nonprofits/answer/3367223?hl=en

https://nonprofit.linkedin.com/

https://www.charityhowto.com/ - Requires sign up (Fees?)

# **Additional Resources**

- <u>National Council of Nonprofits Nonprofits and COVID-19</u>
- <u>A Nonprofit's Guide to Recurring Giving</u>
- <u>Network for Good COVID-19 Resources for Nonprofits</u>
- <u>A Nonprofit's Guide to Recurring Giving</u> Network for Good
- How to Drive Donations with Google Business Reviews
- <u>YouTube Nonprofit Program Overview</u>
- <u>Using YouTube to Raise Money for Your Nonprofit</u>

### Grow with Google For additional resources, check out: google.com/grow

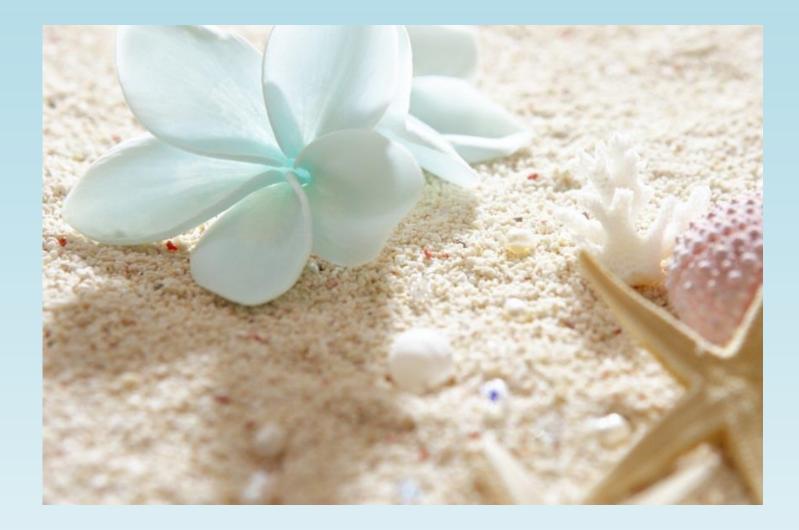

### Thank you! Angela Wright acwright@hanovervirginia.com (804) 365-6461